### **MAPREDUCE** FUNDAMENTAL **CONCEPTS**

### Why MapReduce?

- Distributes the processing of data on your cluster
- Divides your data up into partitions that are MAPPED (transformed) and REDUCED (aggregated) by mapper and reducer functions you define
- Resilient to failure an application master monitors your mappers and reducers on each partition

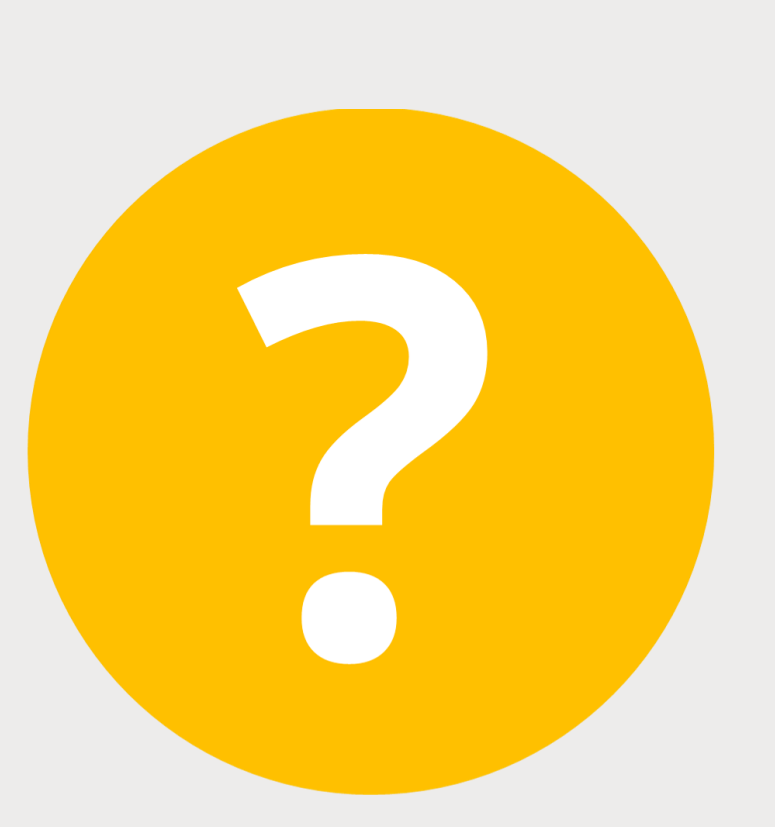

#### Let's illustrate with an example

■ How many movies did each user rate in the MovieLens data set?

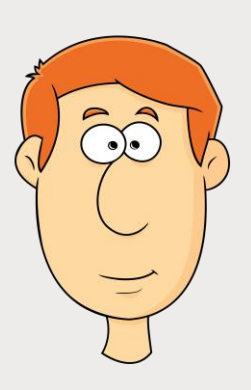

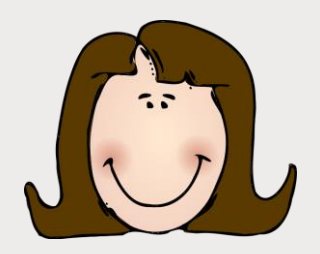

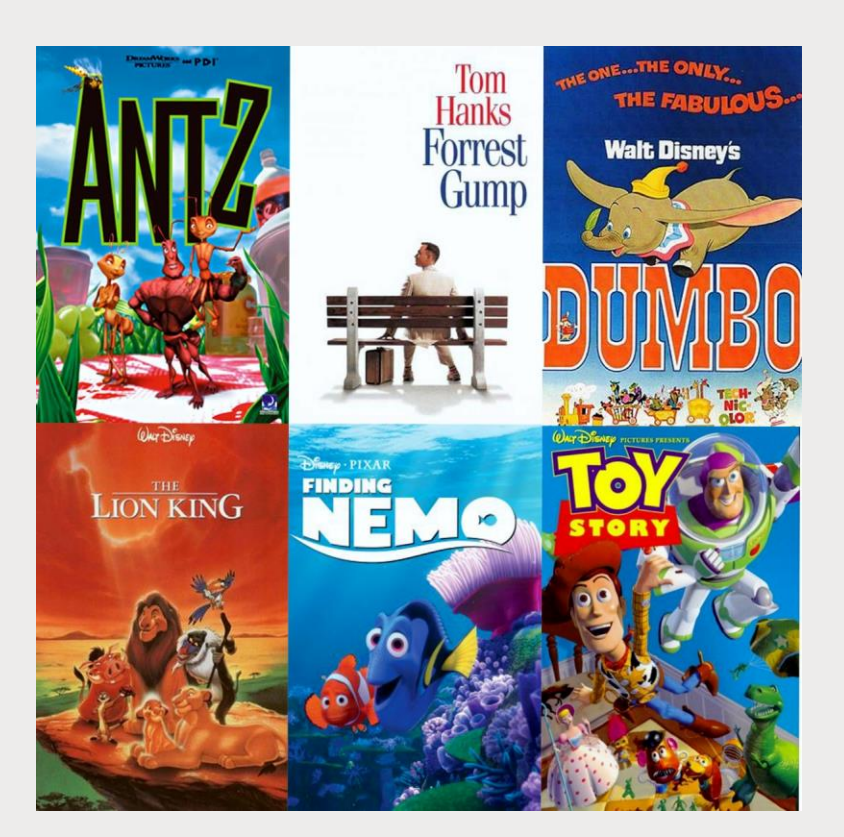

#### How MapReduce Works: Mapping

■ The MAPPER converts raw source data into **key/value** pairs

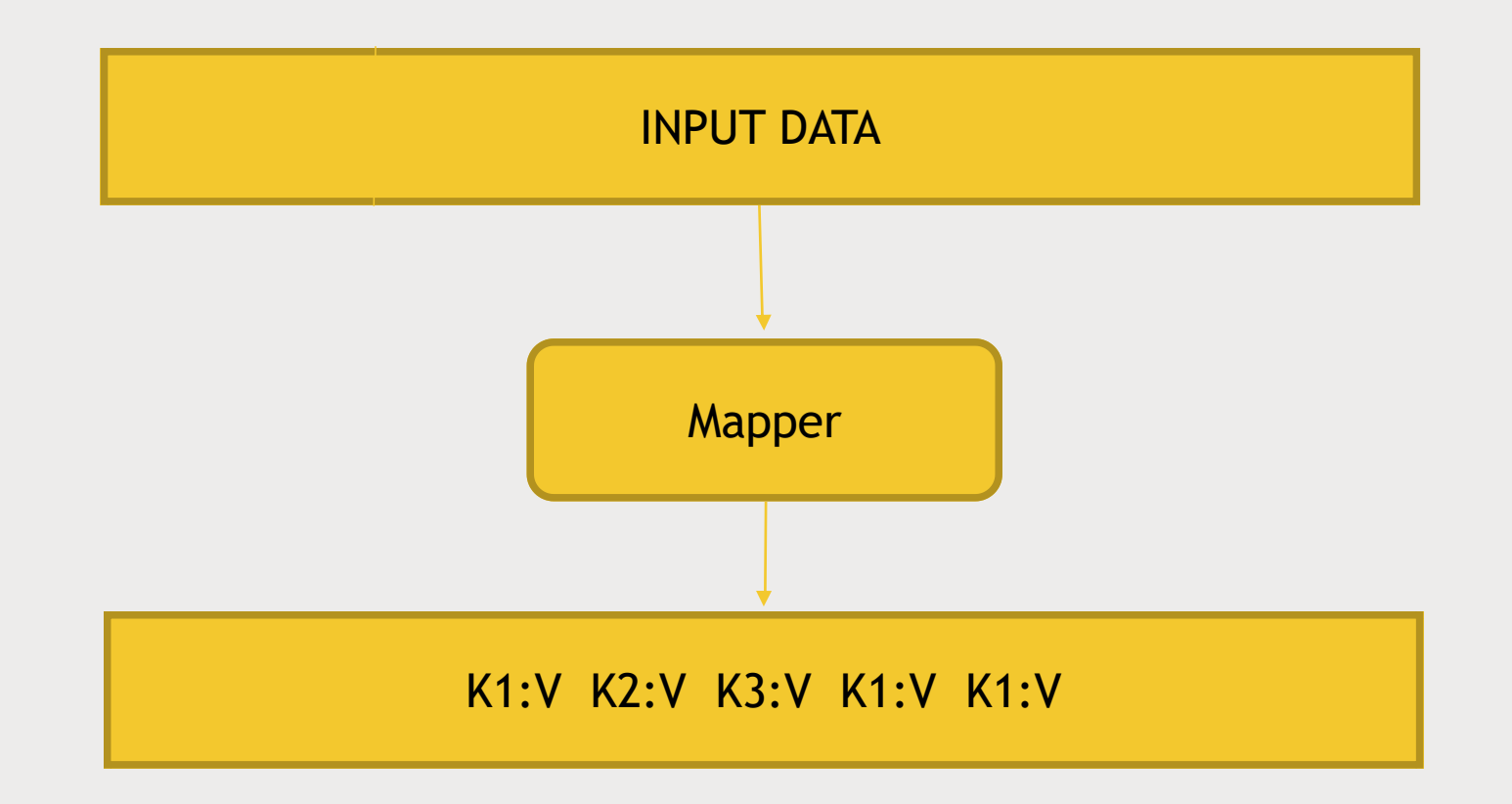

#### Example: MovieLens Data (u.data file)

USER ID|MOVIE ID|RATING|TIMESTAMP

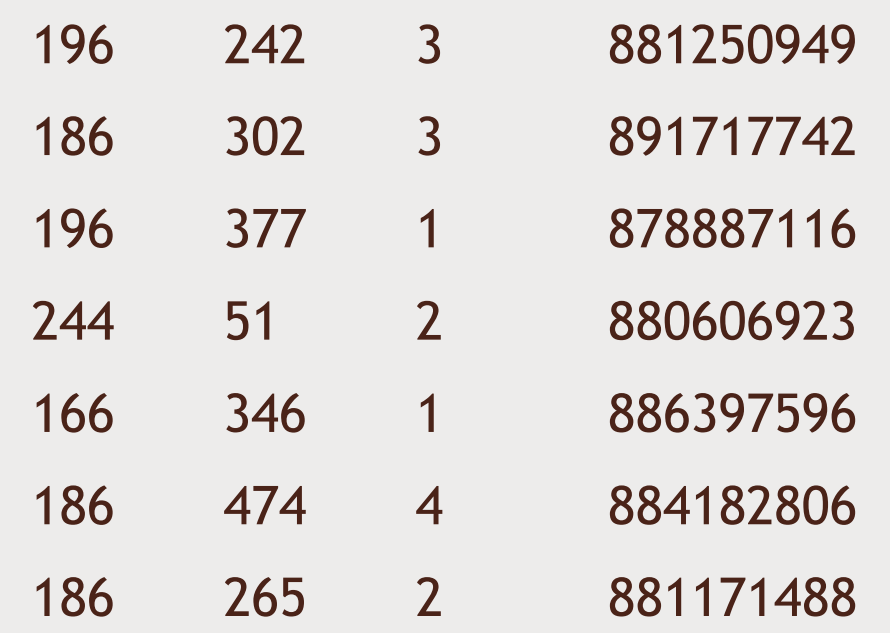

#### Map users to movies they watched

USER ID|MOVIE ID|RATING|TIMESTAMP

 242 3 881250949 302 3 891717742 377 1 878887116 51 2 880606923 346 1 886397596 474 4 884182806 265 2 881171488 Mapper

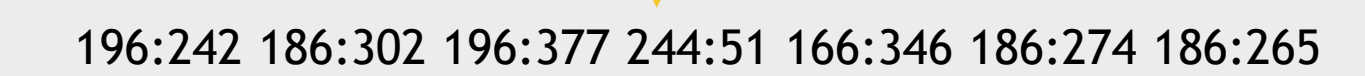

#### Extract and Organize What We Care About

#### 196:242 186:302 196:377 244:51 166:346 186:274 186:265

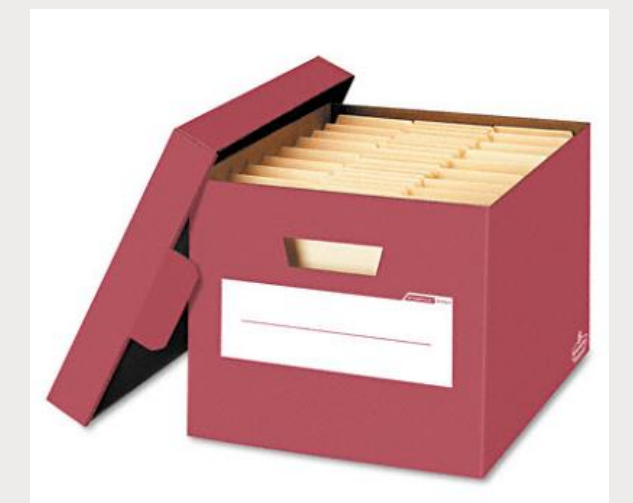

#### MapReduce Sorts and Groups the Mapped Data ("Shuffle and Sort")

196:242 186:302 196:377 244:51 166:346 186:274 186:265

#### 166:346 186:302,274,265 196:242,377 244:51

#### The REDUCER Processes Each Key's Values

166:346 186:302,274,265 196:242,377 244:51 len(movies) 166:1 186:3 196:2 244:1

#### Putting it All Together

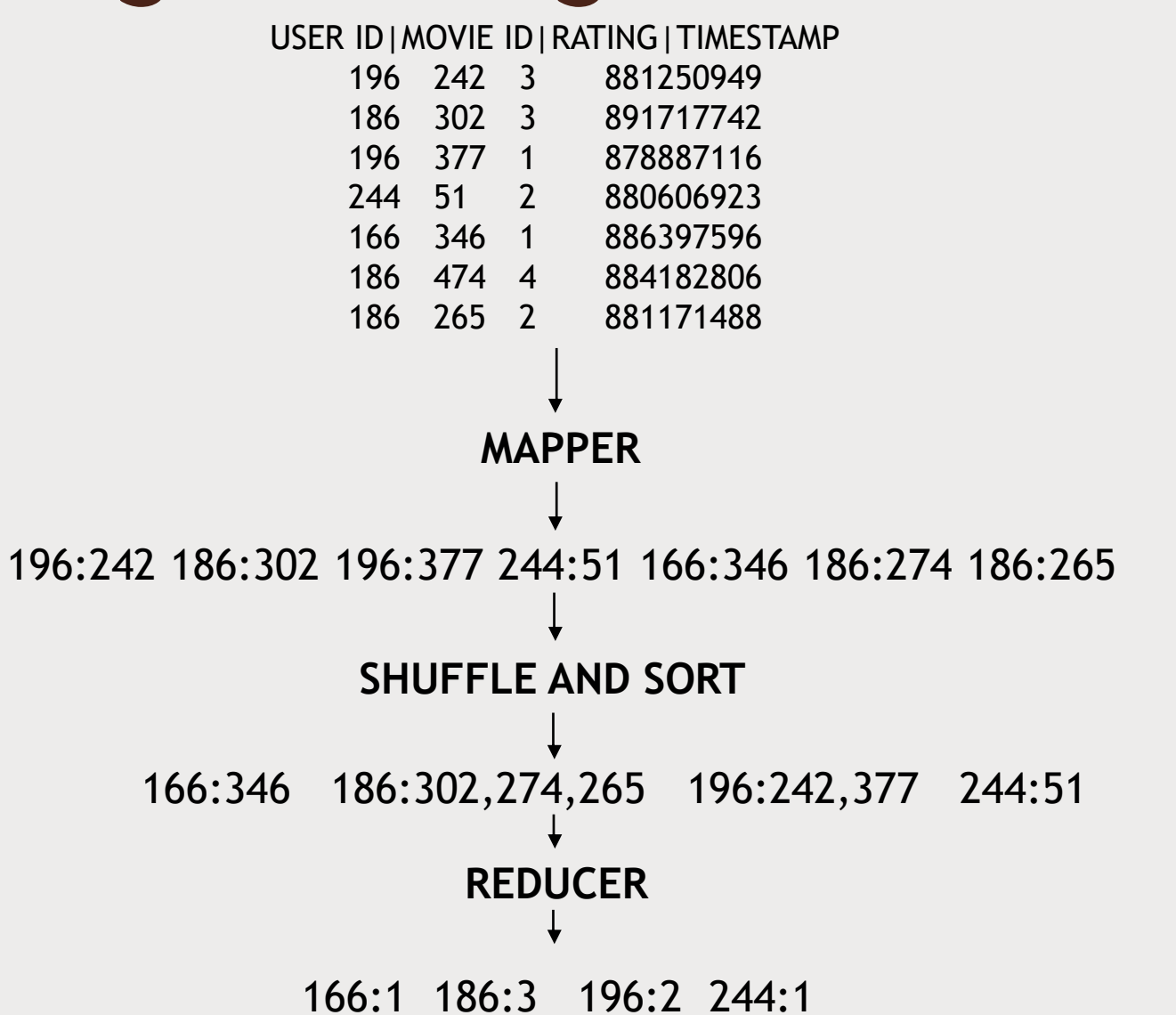

# MAPREDUCE ON A CLUSTER

How MapReduce Scales

#### Putting it All Together

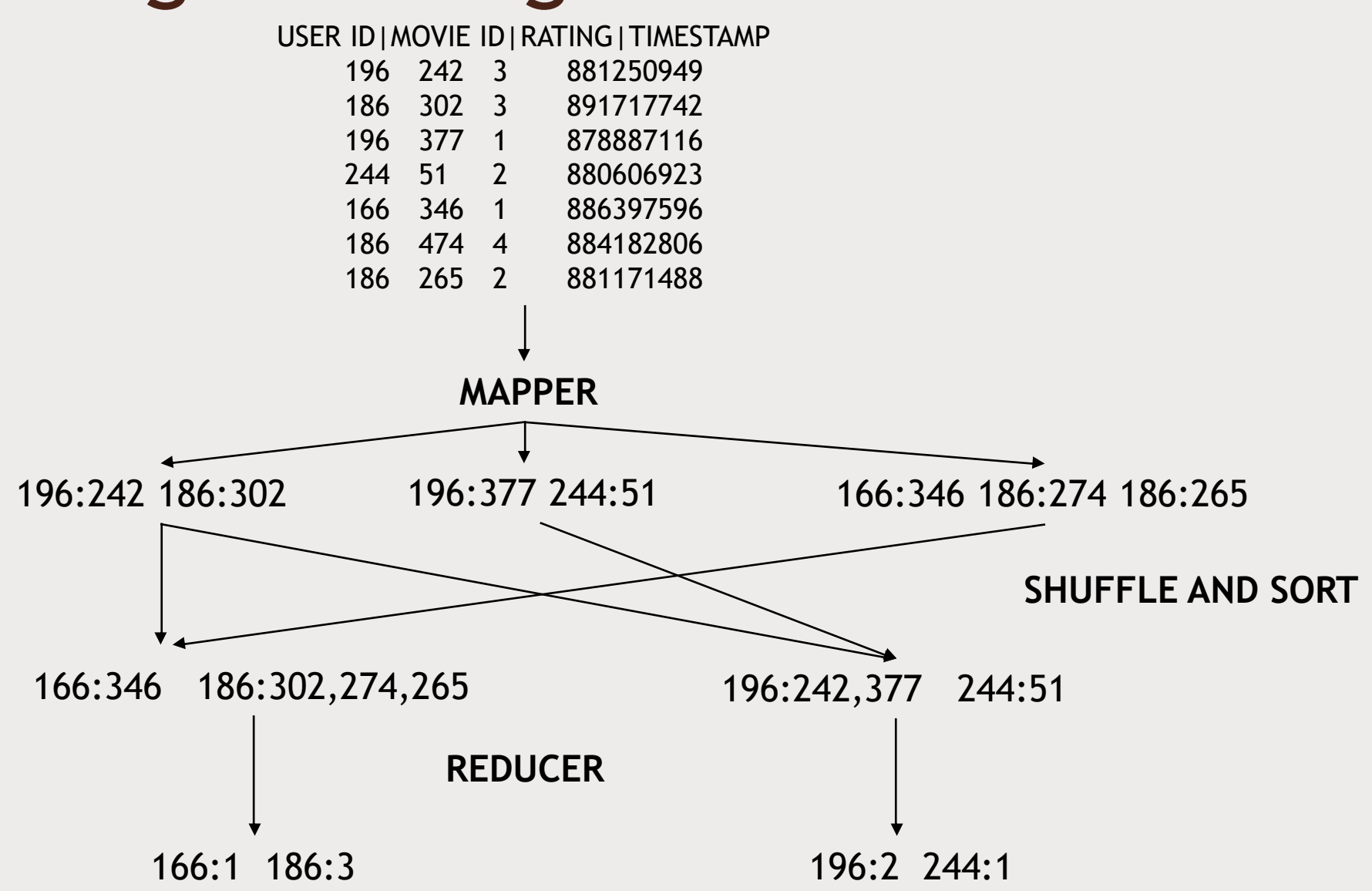

#### What's Happening

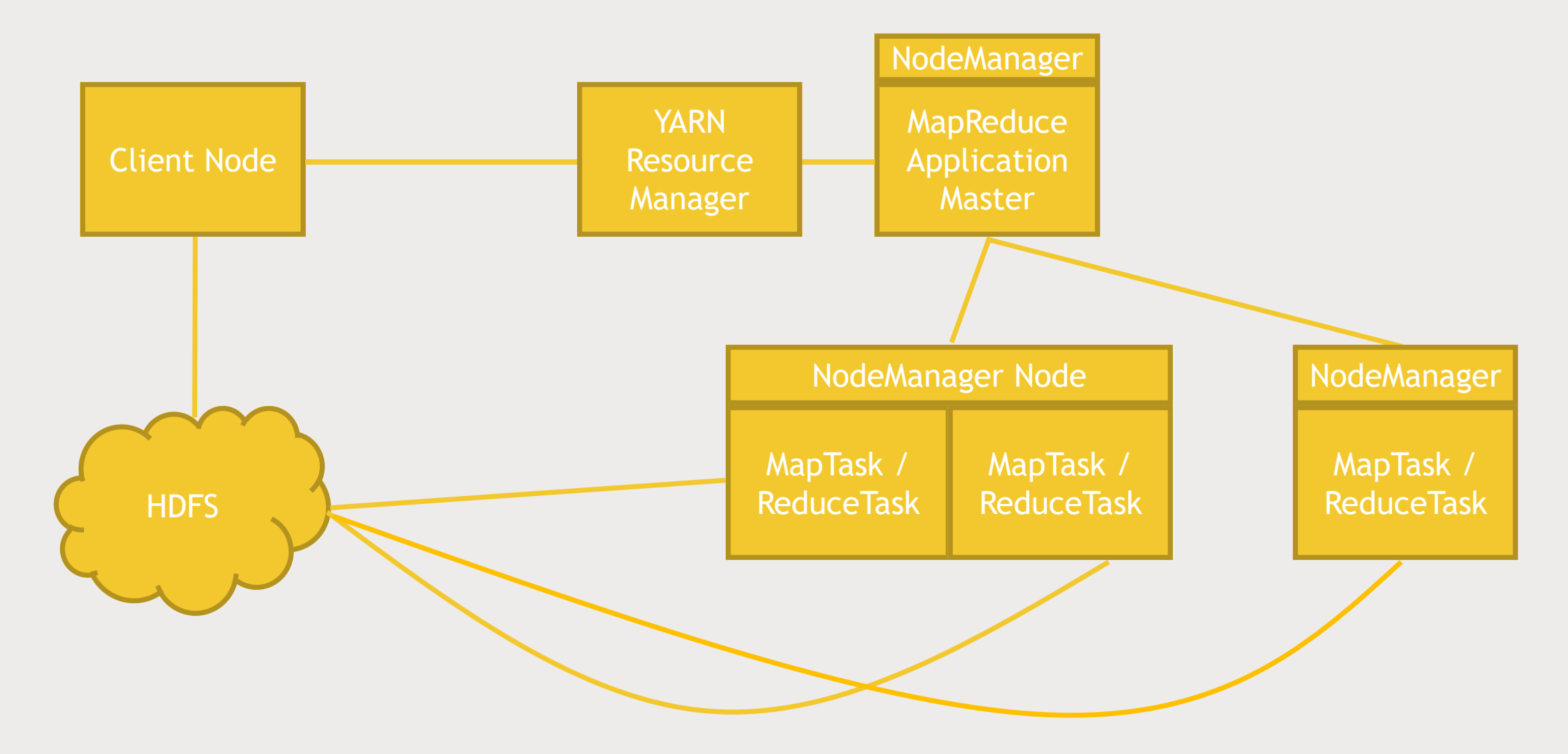

#### How are mappers and reducers written?

- MapReduce is natively Java
- STREAMING allows interfacing to other languages (ie Python)

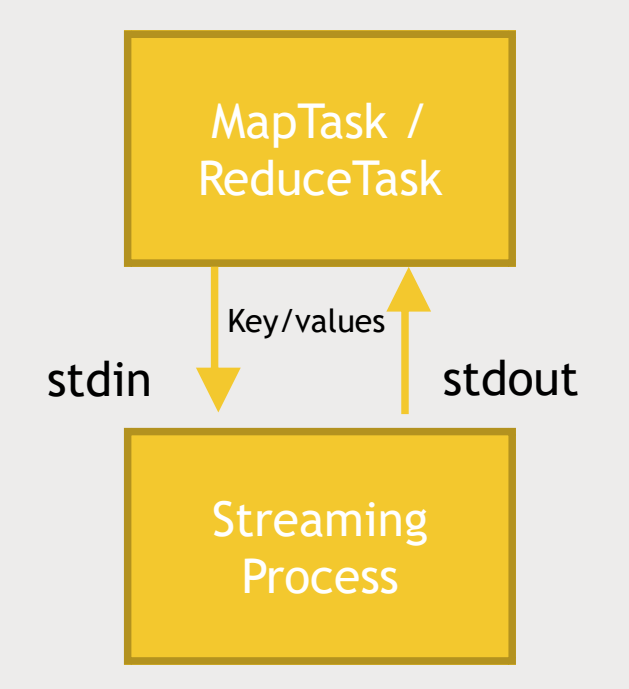

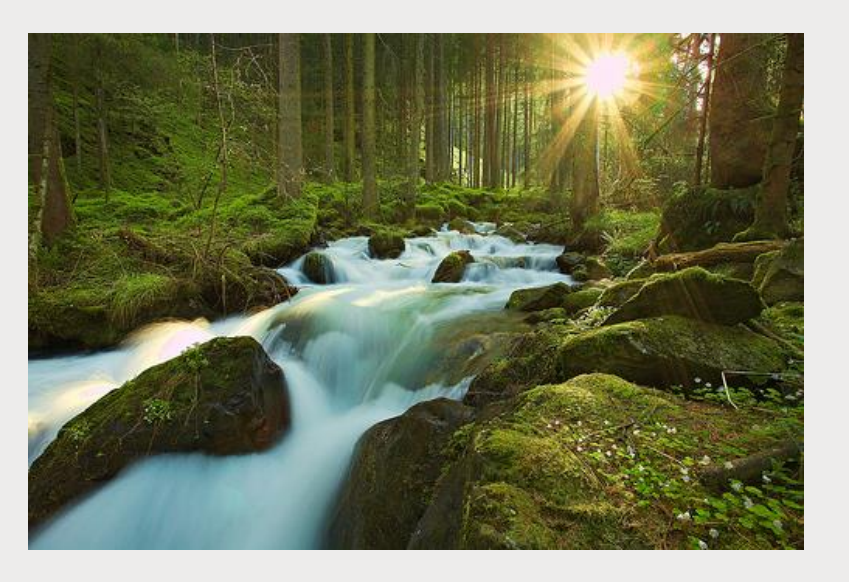

### Handling Failure

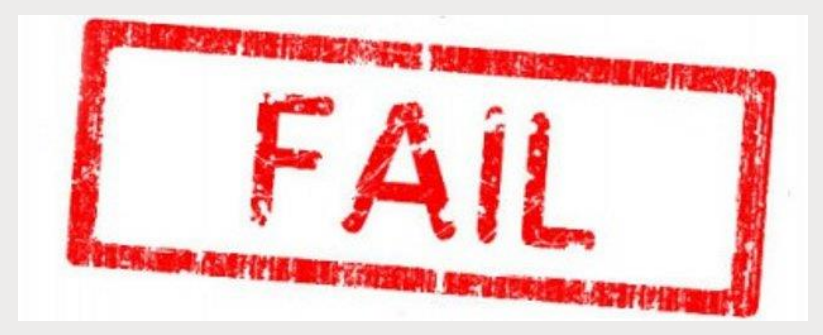

- Application master monitors worker tasks for errors or hanging
	- *Restarts as needed*
	- *Preferably on a different node*
- What if the application master goes down?
	- *YARN can try to restart it*
- What if an entire Node goes down?
	- *This could be the application master*
	- *The resource manager will try to restart it*
- What if the resource manager goes down?
	- *Can set up "high availability" (HA) using Zookeeper to have a hot standby*

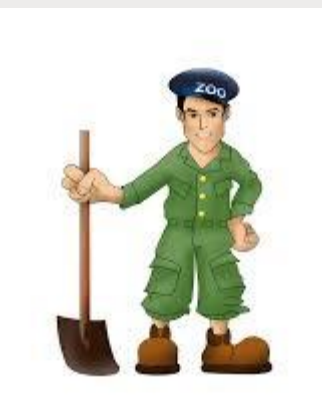

# MAPREDUCE: A REAL EXAMPLE

How many of each rating type exist?

#### How many of each movie rating exist?

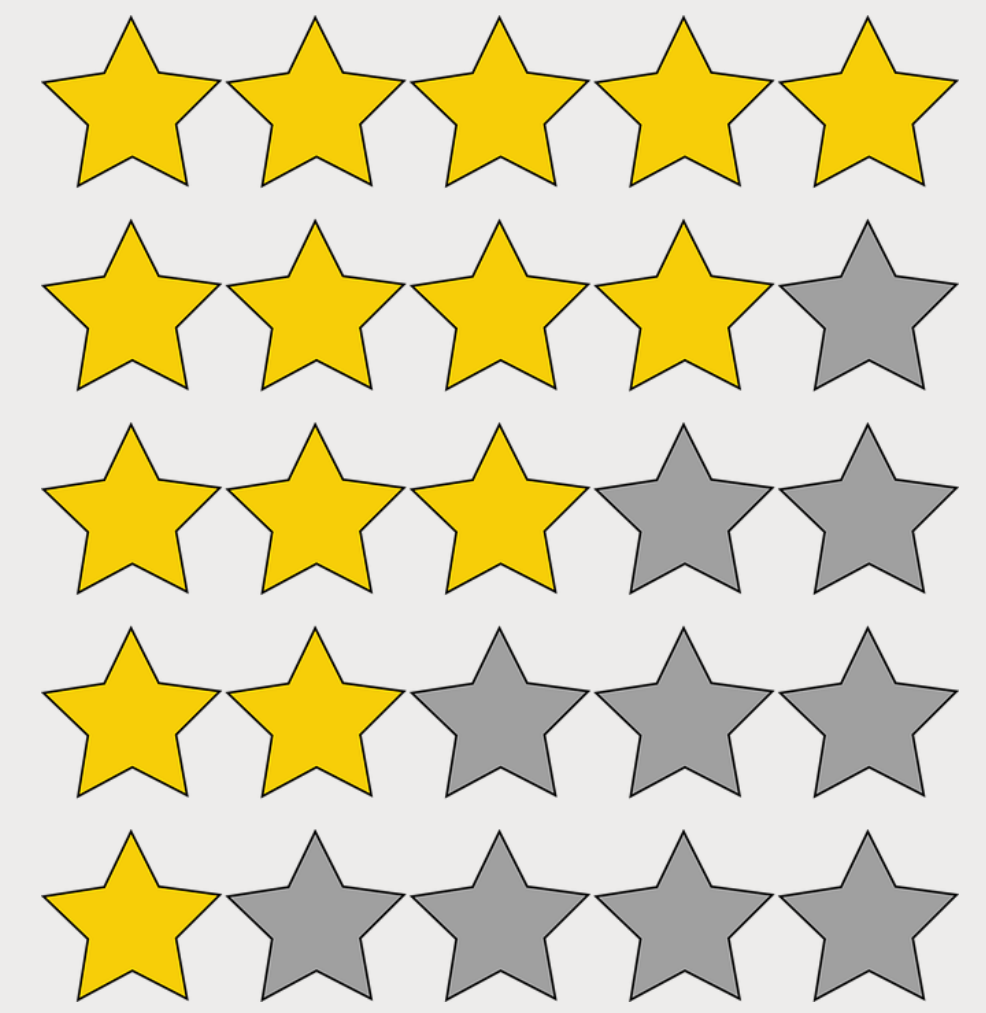

#### Making it a MapReduce problem

- MAP each input line to (rating, 1)
- REDUCE each rating with the sum of all the 1's

#### USER ID|MOVIE ID|RATING|TIMESTAMP

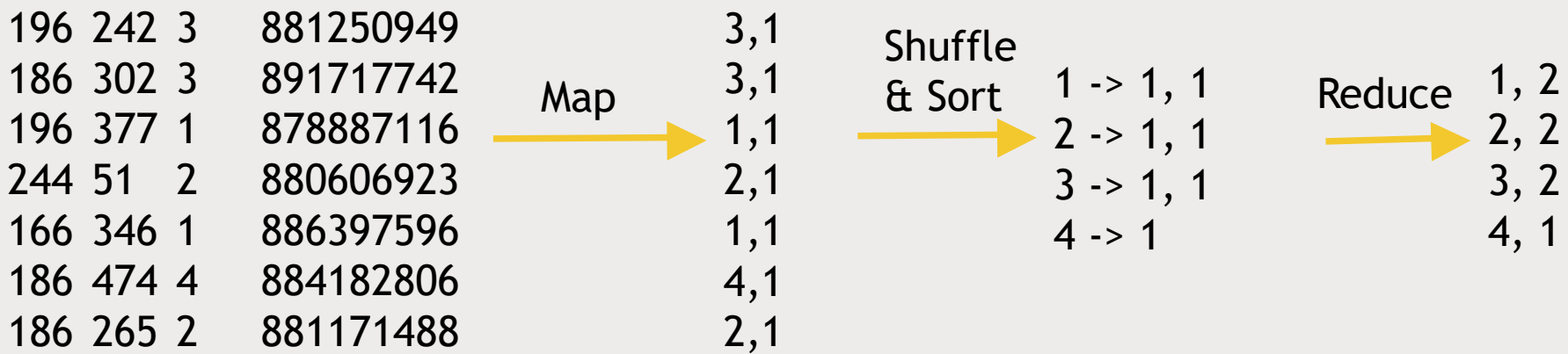

#### Writing the Mapper

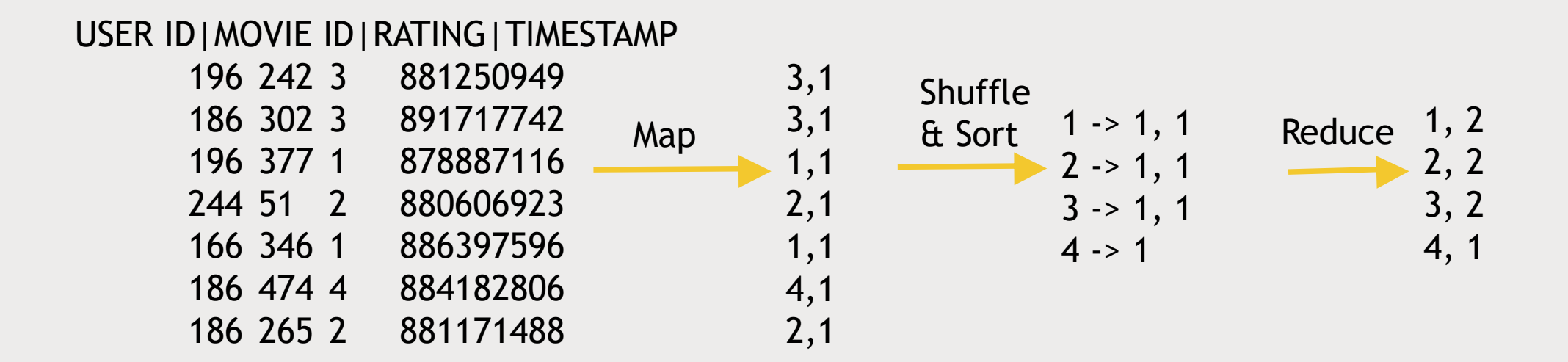

```
def mapper_get_ratings(self, _{-}, line):
    (userID, movieID, rating, timestamp) = line.split('t')yield rating, 1
```
#### Writing the Reducer

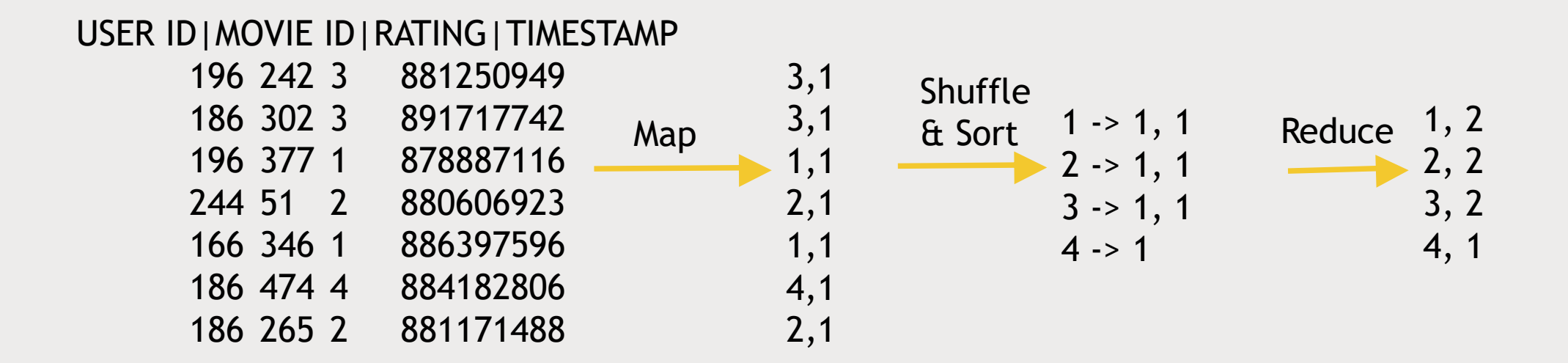

def reducer\_count\_ratings(self, key, values): yield key, sum(values)

### Putting it all together

```
from mrjob.job import MRJob
from mrjob.step import MRStep
```

```
class RatingsBreakdown(MRJob):
    def steps(self):
        return [
            MRStep(mapper=self.mapper_get_ratings,
                   reducer=self.reducer_count_ratings)
        ı
```

```
def mapper_get_ratings(self, \_, line):
    (userID, movieID, rating, timestamp) = line.split('t')yield rating, 1
```

```
def reducer_count_ratings(self, key, values):
   yield key, sum(values)
```

```
if __name__ == '__main__':
   RatingsBreakdown.run()
```
# RUNNING MAPREDUCE WITH MRJOB

Run our MapReduce job in our Hadoop installation

#### Installing what we need

#### ■ PIP

- *Utility for installing Python packages*
- **su root yum install python-pip**
- Nano
	- **yum install nano**
- MRJob
	- **pip install mrjob exit**
- Data files and the script
	- **wget http://media.sundog-soft.com/hadoop/ml-100k/u.data**
	- **wget http://media.sundog-soft.com/hadoop/RatingsBreakdown.py**

### Running with mrjob

- Run locally
	- *python RatingsBreakdown.py u.item*
- Run with Hadoop
	- *python MostPopularMovie.py -r hadoop --hadoop-streaming-jar /usr/hdp/current/hadoop-mapreduce-client/hadoop-streaming.jar u.data*

## YOUR CHALLENGE

Sort movies by popularity with Hadoop

#### Challenge exercise

- Count up ratings given for each movie
	- *All you need is to change one thing in the mapper – we don't care about ratings now, we care about movie ID's!*
	- *Start with this and make sure you can do it.*
	- *You can use nano to just edit the existing RatingsBreakdown.py script*

#### Stretch goal

- Sort the movies by their numbers of ratings
- Strategy:
	- *Map to (movieID, 1) key/value pairs*
	- *Reduce with output of (rating count, movieID)*
	- *Send this to a second reducer so we end up with things sorted by rating count!*
- Gotchas:
	- *How do we set up more than one MapReduce step?*
	- *How do we ensure the rating counts are sorted properly?*

#### Multi-stage jobs

■ You can chain map/reduce stages together like this: *def steps(self): return [ MRStep(mapper=self.mapper\_get\_ratings, reducer=self.reducer\_count\_ratings), MRStep(reducer=self.reducer\_sorted\_output) ]*

#### Ensuring proper sorting

- By default, streaming treats all input and output as strings. So things get sorted as strings, not numerically.
- There are different formats you can specify. But for now let's just zero-pad our numbers so they'll sort properly.
- The second reducer will look like this: *def reducer\_count\_ratings(self, key, values): yield str(sum(values)).zfill(5), key*

#### Iterating through the results

■ Spoiler alert!

*def reducer\_sorted\_output(self, count, movies): for movie in movies: yield movie, count*

### CHECK YOUR RESULTS

Did it work?

#### My solution

from mrjob.job import MRJob from mrjob.step import MRStep

```
class RatingsBreakdown(MRJob):
    def steps(self):
        return [
           MRStep(mapper=self.mapper_get_ratings,
                   reducer=self.reducer_count_ratings),
           MRStep(reducer=self.reducer_sorted_output)
        E
```

```
def mapper_get_ratings(self, \_, line):
    (userID, movieID, rating, timestamp) = line.split('\t')
   yield movieID, 1
```

```
def reducer_count_ratings(self, key, values):
   yield str(sum(values)) . zfill(5), key
```

```
def reducer_sorted_output(self, count, movies):
   for movie in movies:
        yield movie, count
```

```
if __name__ == ' __main__':
   RatingsBreakdown.run()
```